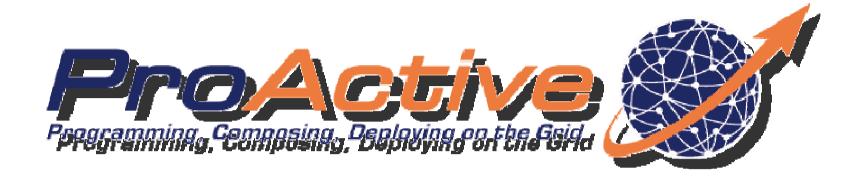

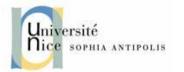

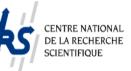

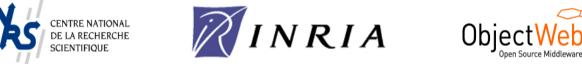

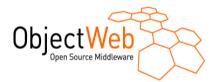

### **Denis Caromel Arnaud Contes** Univ. Nice ActiveEon

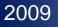

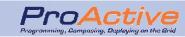

# Agenda

- ProActive and ProActive Parallel Suite
- Programming and Composing
  - ProActive Core
  - High Level Programming models
  - ProActive Components
- Deployment Framework
- Development Tools

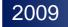

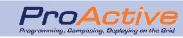

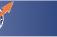

# **Unification of Multi-Threading** and Multi-Processing

#### Multi-Threading

Multi-Core Programming

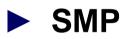

- Symmetric Multi-Processing
- Shared-Memory Parallelism
- Solutions : OpenMP, pThreads, Java Threads...

Programming, Composing, Deploving on

#### Multi-Processing

Distributed programming, Grid Computing

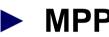

#### MPP

- **Massively Parallel** Programming or
- **Message Passing** Parallelism
- Solutions: PVM, MPI, RMI, sockets ,...

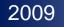

## ProActive

ProActive is a JAVA middleware for parallel, distributed and multi-threaded computing.

ProActive features:
 A programming model
 A comprehensive framework

To simplify the programming and execution of parallel applications within multi-core processors, distributed on Local Area Network (LAN), on clusters and data centers, on intranet and Internet Grids.

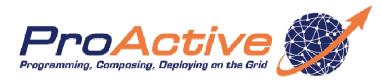

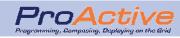

# Unification of Multi-threading and Multi-processing

### Seamless

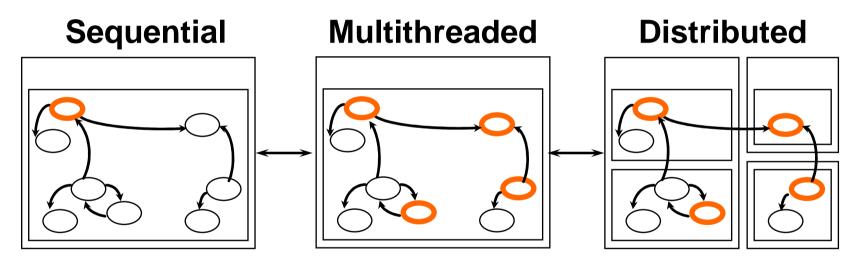

- Most of the time, activities and distribution are not known at the beginning, and change over time
- Seamless implies reuse, smooth and incremental transitions

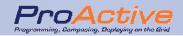

#### ProActive Parallel Suite includes:

- □ The ProActive middleware featuring services like:
  - Fault tolerance, Load balancing, Distributed GC, Security, WS
  - A set of parallel programming frameworks
  - A framework for deploying applications on distributed infrastructures
- Software for scheduling applications and resource management
- Software for monitoring and profiling of distributed applications
- Online documentation
- Full set of demos and examples

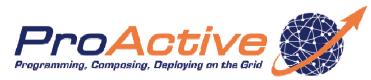

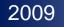

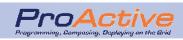

Applications

**ProActive Parallel Suite** 

**Physical Infrastructure** 

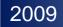

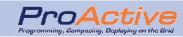

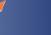

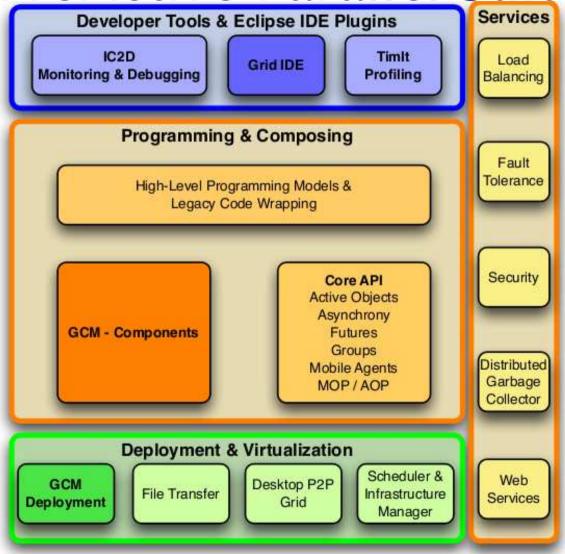

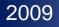

# Ways of using Proactive Parallel Suite?

- To easily develop parallel/distributed applications from scratch
- Develop applications using well-known programming paradigms thanks to our high-level programming frameworks (master-worker, Branch&Bound, SPMD, Skeletons)
- To transform your sequential mono-threaded application into a multi-threaded one (with minimum modification of code) and distribute it over the infrastructure.

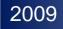

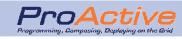

# Ways of using Proactive Parallel Suite?

- To wrap your native application with ProActive in order to distribute it
- Define jobs containing your native-applications and use ProActive to schedule them on the infrastructure

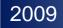

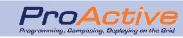

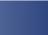

# Agenda

- ProActive and ProActive Parallel Suite
- Programming and Composing
  - ProActive Core
  - High Level Programming models
  - ProActive Components
- Deployment Framework
- Development Tools

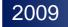

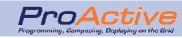

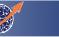

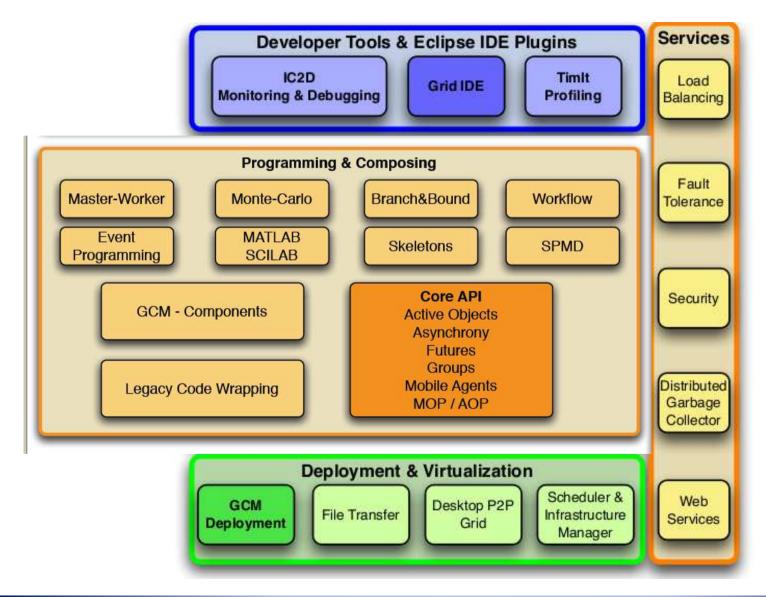

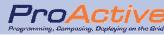

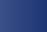

# ProActive Core ACTIVE OBJECTS

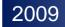

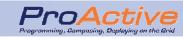

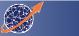

## ProActive

A 100% Java API + Tools for Parallel, Distributed Computing

- A programming model: Active Objects

   Asynchronous Communications, Wait-By-Necessity, Groups, Mobility, Components, Security, Fault-Tolerance
- A formal model behind: Determinism (POPL'04)
   Insensitive to application deployment
- A uniform Resource framework
  - Resource Virtualization to simplify the programming

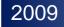

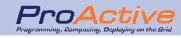

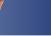

## **Active Objects**

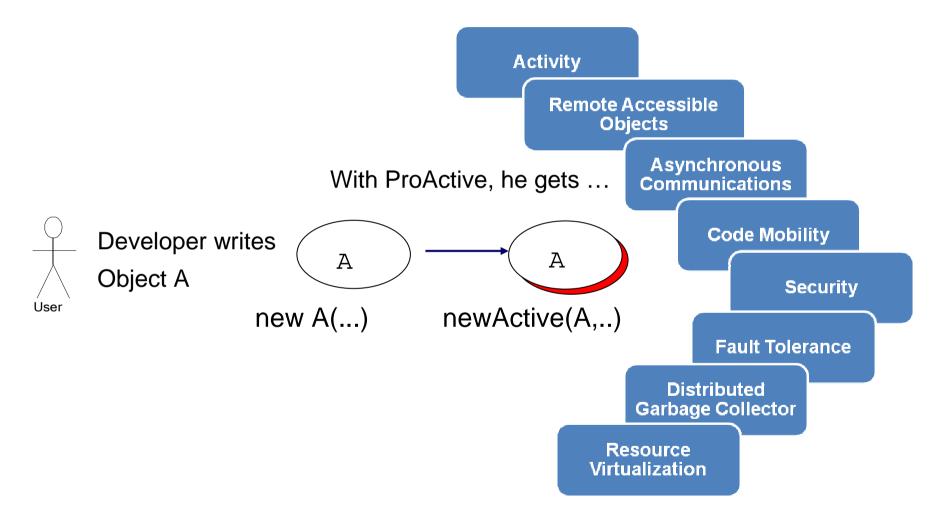

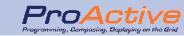

## **ProActive model : Basis**

- Active objects
  - coarse-grained structuring entities (subsystems)
  - □ has exactly one thread.
  - owns many passive objects (Standard Java Objects, no thead)
  - No shared passive objects -- Parameters are deep-copy
- Remote Method Invocation
  - Asynchronous Communication between active objects
- Full control to serve incoming requests

JVM

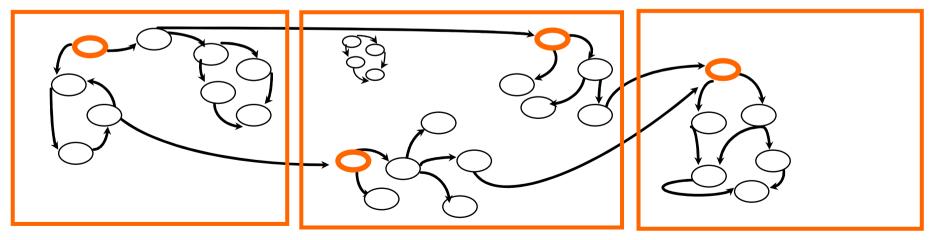

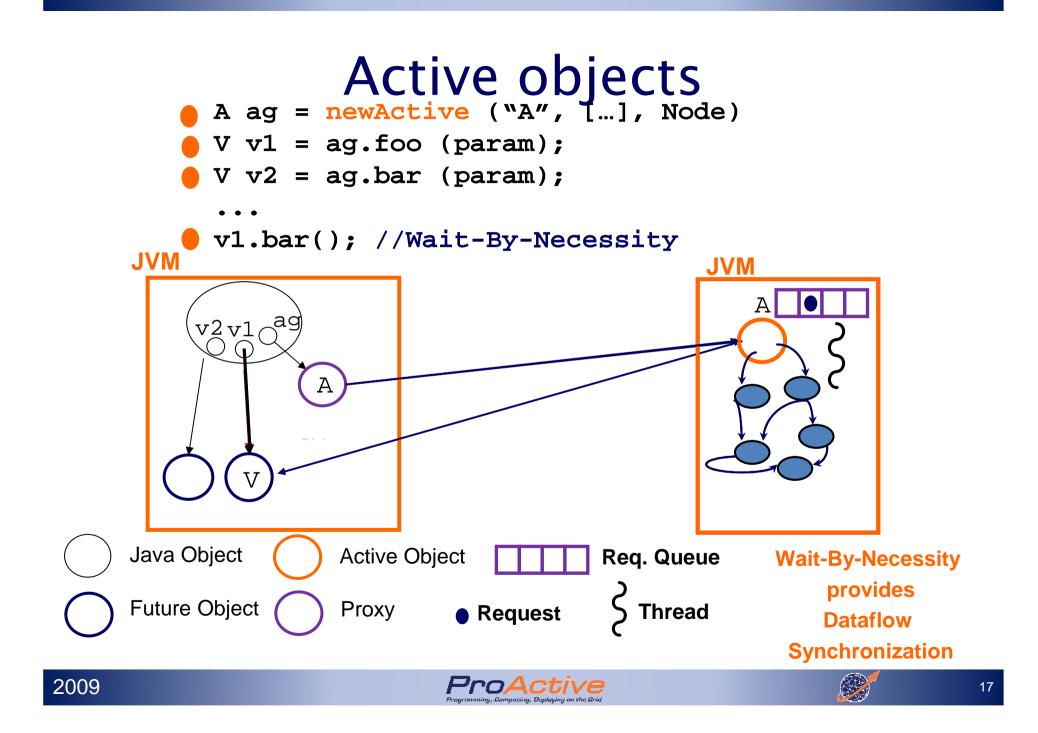

## **ProActive** : Reuse and seamless

Polymorphism between standard and active objects

- Type compatibility for classes (and not only interfaces)
- Needed and done for the future objects also

Wait-by-necessity: inter-object synchronization
 Systematic, implicit and transparent futures
 Ease the programming of synchronizations, and the reuse of routines

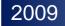

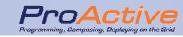

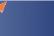

### Proofs in GREEK

 $\frac{(a,\sigma) \to_S (a',\sigma')}{\alpha[a;\sigma;\iota;F;R;f] \parallel P \longrightarrow \alpha[a';\sigma';\iota;F;R;f] \parallel P}$ (LOCAL)  $\gamma$  fresh activity  $\iota' \notin dom(\sigma)$   $\sigma' = \{\iota' \mapsto AO(\gamma)\} :: \sigma$  $\sigma_{\gamma} = copy(\iota'', \sigma) \qquad Service = (\text{ if } m_j = \emptyset \text{ then } FifoService \text{ else } \iota''.m_j())$ (NEWACT)  $\alpha[\mathcal{R}[Active(\iota'', m_i)]; \sigma; \iota; F; R; f] \parallel P$  $\longrightarrow \alpha[\mathcal{R}[\iota']; \sigma'; \iota; F; R; f] \parallel \gamma[Service; \sigma_{\gamma}; \iota''; \emptyset; \emptyset; \emptyset] \parallel P$  $\sigma_{\alpha}(\iota) = AO(\beta) \qquad \iota'' \notin dom(\sigma_{\beta}) \qquad f_i^{\alpha \to \beta} \text{ new future} \qquad \iota_f \notin dom(\sigma_{\alpha})$  $\sigma'_{\beta} = Copy \& Merge(\sigma_{\alpha}, \iota'; \sigma_{\beta}, \iota'') \qquad \sigma'_{\alpha} = \{\iota_f \mapsto fut(f_i^{\alpha \to \beta})\} :: \sigma_{\alpha}$ (REQUEST)  $\overline{\alpha[\mathcal{R}[\iota.m_{j}(\iota')];\sigma_{\alpha};\iota_{\alpha};F_{\alpha};R_{\alpha};f_{\alpha}] \parallel \beta[a_{\beta};\sigma_{\beta};\iota_{\beta};F_{\beta};R_{\beta};f_{\beta}] \parallel P \longrightarrow}$  $\alpha[\mathcal{R}[\iota_f]; \sigma'_{\alpha}; \iota_{\alpha}; F_{\alpha}; R_{\alpha}; f_{\alpha}] \parallel \beta[a_{\beta}; \sigma'_{\beta}; \iota_{\beta}; F_{\beta}; R_{\beta} :: [m_j; \iota''; f_i^{\alpha \to \beta}]; f_{\beta}] \parallel P$  $R = R' :: [m_j; \iota_r; f'] :: R'' \qquad m_j \in M \qquad \forall m \in M, \, m \notin R'$  $\alpha[\mathcal{R}[Serve(M)];\sigma;\iota;F;R;f] \parallel P \longrightarrow \alpha[\iota.m_j(\iota_r) \uparrow f,\mathcal{R}[[]];\sigma;\iota;F;R'::R'';f'] \parallel P$ (SERVE)  $\frac{\iota' \not\in dom(\sigma) \qquad F' = F :: \{f \mapsto \iota'\} \qquad \sigma' = Copy\&Merge(\sigma, \iota \ ; \ \sigma, \iota')}{\alpha[\iota \Uparrow (f', a); \sigma; \iota; F; R; f] \parallel P \longrightarrow \alpha[a; \sigma'; \iota; F'; R; f'] \parallel P}$ (ENDSERVICE)  $\sigma_{\alpha}(\iota) = fut(f_{i}^{\gamma \to \beta}) \qquad F_{\beta}(f_{i}^{\gamma \to \beta}) = \iota_{f} \qquad \sigma_{\alpha}' = Copy\&Merge(\sigma_{\beta}, \iota_{f} ; \sigma_{\alpha}, \iota)$ (REPLY)  $\alpha[a_{\alpha};\sigma_{\alpha};\iota_{\alpha};F_{\alpha};R_{\alpha};f_{\alpha}] \parallel \beta[a_{\beta};\sigma_{\beta};\iota_{\beta};F_{\beta};R_{\beta};f_{\beta}] \parallel P \longrightarrow$  $\alpha[a_{\alpha};\sigma'_{\alpha};t_{\alpha};F_{\alpha};R_{\alpha};f_{\alpha}] \parallel \beta[a_{\beta};\sigma_{\beta};t_{\beta};F_{\beta};R_{\beta};f_{\beta}] \parallel P$ 

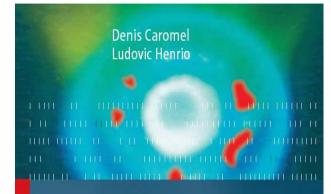

#### A Theory of Distributed Objects

Asynchrony – Mobility – Groups – Components

Preface by Luca Cardelli

Deringer

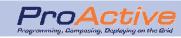

# ProActive Core MIGRATION: MOBILE AGENTS

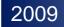

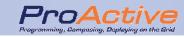

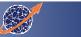

# Mobile Agents: Migration

- ► The active object migrates with:
  - □ its state
  - □ all pending requests
  - □ all its passive objects
  - all its future objects
- Automatic update of references: requests (remote references remain valid)
  - □ replies (its previous queries will be fulfilled)
- Migration is initiated by the active object itself
- Can be initiated from outside through any public method

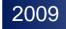

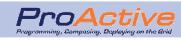

# **Migration Strategies**

#### Forwarders

- □ Migration creates a chain of forwarders
- A forwarder is left at the old location to forward requests to the new location
- Tensioning: shortcut the forwarder chains by notifying the sender of the new location of the target (transparently)

#### Location Server

- A server (or a set of servers) keeps track of the location of all active objects
- Migration updates the location on the server
- Mixed (Forwarders / Local Server )

Limit the size of the chain up to a fixed size

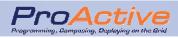

# ProActive Core PROACTIVE GROUPS

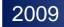

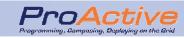

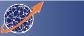

### **ProActive Groups**

Manipulate groups of Active Objects, in a simple and typed manner:

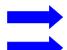

Typed and polymorphic Groups of local and remote objects
 Dynamic generation of group of results
 Language centric, Dot notation

- > Be able to express high-level collective communications (like in MPI):
  - broadcast,
  - scatter, gather,
  - all to all

```
A ag=(A)ProActiveGroup.newGroup(«A», {{p1},...}, {Nodes,..});
V v = ag.foo(param);
v.bar();
```

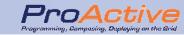

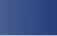

## **ProActive Groups**

#### Group Members

- Active Objects
- POJO
- Group Objects
- Hierarchical Groups
- Based on the ProActive communication mechanism
  - Replication of N ' single ' communications
  - Parallel calls within a group (latency hiding)

#### Polymorphism

Group typed with member's type

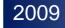

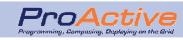

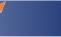

## **Two Representations Scheme**

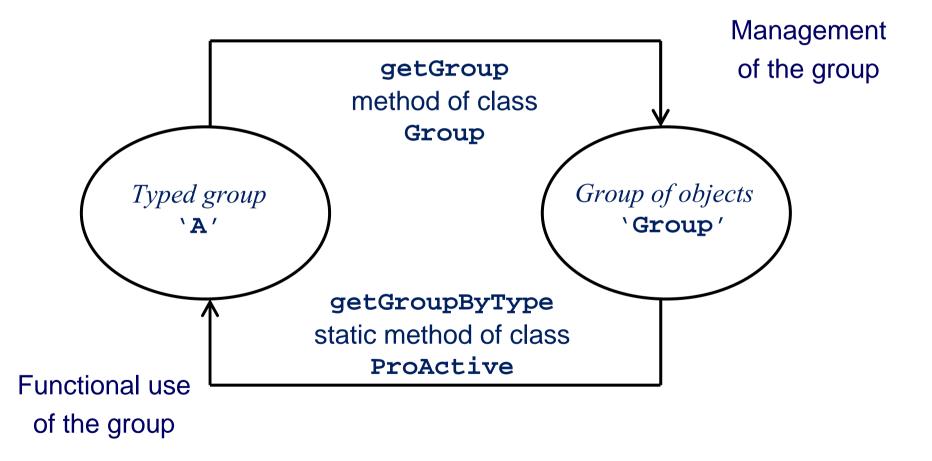

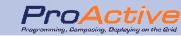

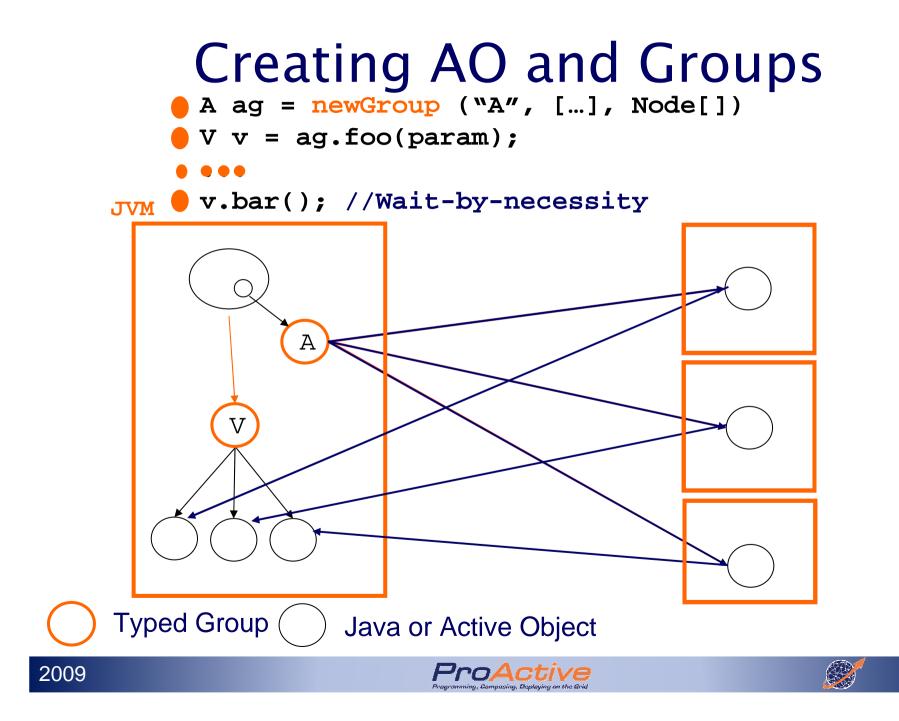

# Typed Group as Result of Group Communication

- Ranking Property:
  - Dynamically built and updated
    - B groupB = groupA.foo();
  - Ranking property: order of result group members = order of called group members
- Explicit Group Synchronization Primitive:
  - Explicit wait
    - ProActiveGroup.waitOne(groupB);
    - ProActiveGroup.waitAll(groupB);
  - Predicates

- noneArrived
- kArrived
- allArrived, ...

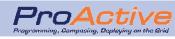

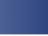

# ProActive Core FAULT TOLERANCE SERVICE

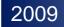

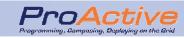

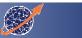

## Fault-tolerance in ProActive

- Restart an application from latest valid checkpoint
   Avoid cost of restarting from scratch
   Fault-tolerance is non intrusive
  - set in a deployment descriptor file
  - Fault-tolerance service attached to resources
  - **No** source code alteration
    - Protocol selection , Server(s) location, Checkpoint period

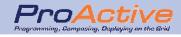

## Fault-tolerance in ProActive

- Rollback-Recovery fault-tolerance
  - After a failure, revert the system state back to some earlier and correct version
  - Based on periodical checkpoints of the active objects

Stored on a stable server

- Two protocols are implemented
  - Communication Induced Checkpointing (CIC)
    - + Lower failure free overhead
    - Slower recovery
  - Pessimistic Message Logging (PML)
    - Higher failure free overhead
    - + Faster recovery

Transparent and non intrusive

## Built-in Fault-tolerance Server

- Fault-tolerance is based on a global server
- This server is provided by the library, with
  - Checkpoint storage
  - Failure detection
    - Detects fail-stop failures
  - Localization service
    - Returns the new location of a failed object
  - Resource management service
    - Manages a set of nodes on which restart failed objects

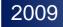

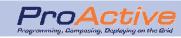

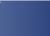

# ProActive Core SECURITY SERVICE

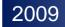

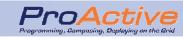

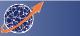

## **ProActive Security Framework**

#### Issue

Access control, communication privacy and integrity

- Unique features
  - □ SPKI: Hierarchy of certificates
  - No security related code in the application source code
  - Declarative security language
  - Security at user- and administrator-level
  - Security context dynamic propagation
- Configured within deployment descriptors
   Easy to adapt according the actual deployment

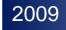

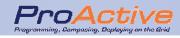

ProActive Core
WEB SERVICES

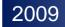

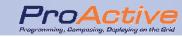

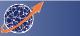

## Web Service Integration

- Aim Turn active objects and components interfaces into Web Services
  - ➔ interoperability with any foreign language or any foreign technology.
  - Expose an active object as a web Service (the user can choose the methods he wants to expose)
    - exposeAsWebService(Object o, String url, String urn, String [] methods );

Expose component's interfaces as web services

exposeComponentAsWebService(Component component, String url, String componentName );

► API

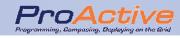

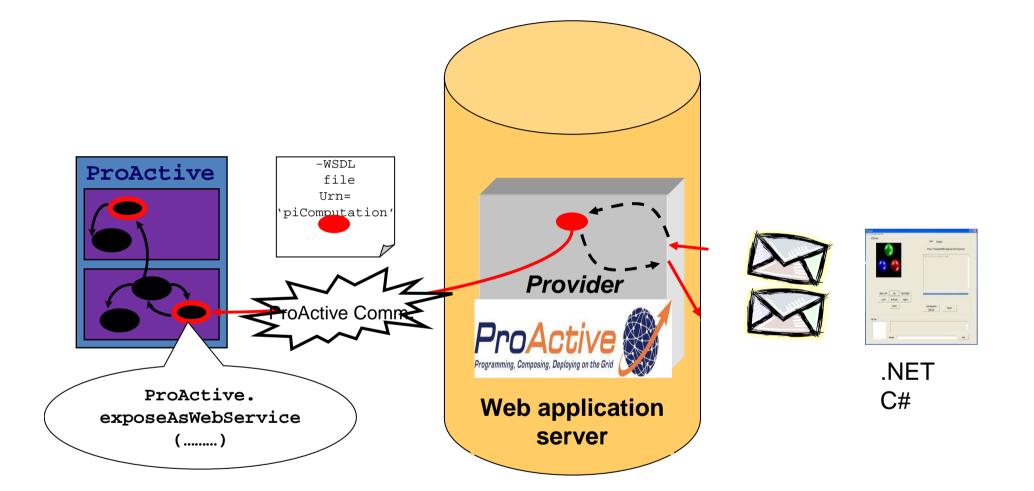

## 3. BlightyGalIntposeAsWebService ()

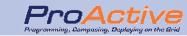

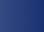

## Agenda

- ProActive and ProActive Parallel Suite
- Programming and Composing
  - ProActive Core
  - High Level Programming models
  - ProActive Components
- Deployment Framework
- Development Tools

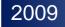

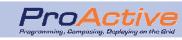

## **ProActive Parallel Suite**

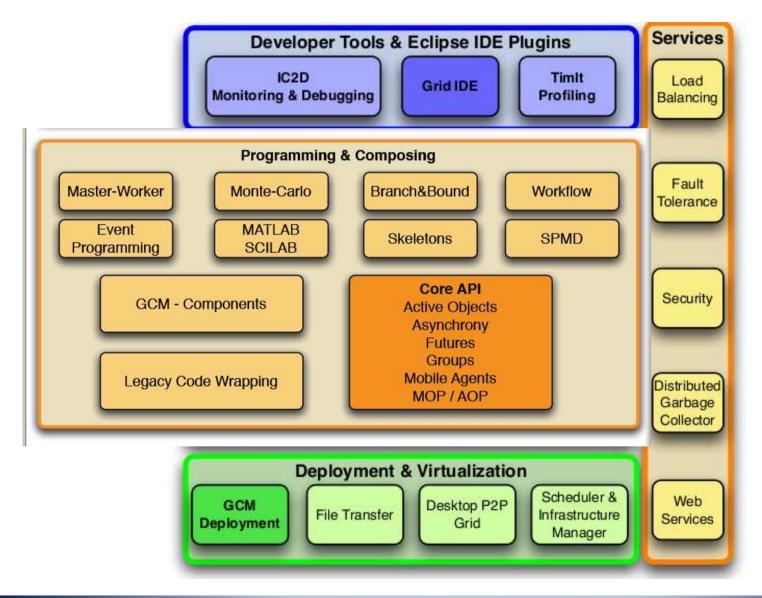

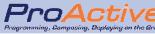

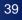

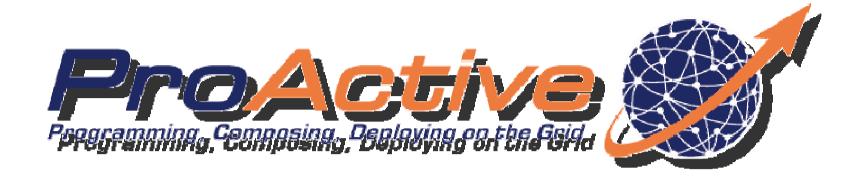

# High Level Programming models

## Master-Worker Framework

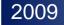

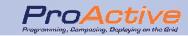

## **Motivations**

- Embarrassingly parallel problems : simple and frequent model
- Write embarrassingly parallel applications with ProActive :
  - May require a sensible amount of code (faulttolerance, load-balancing, ...).
  - Requires understanding of ProActive concepts ( Futures, Stubs, Group Communication)

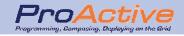

## Goals of the M/W API

Provide a easy-to use framework for solving embarrassingly parallel problems:

- Simple Task definition
- □ Simple API interface (few methods)
- □ Simple & efficient solution gathering mechanism
- Provide automatic fault-tolerance and loadbalancing mechanism
- Hide ProActive concepts from the user

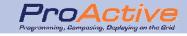

## How does it work?

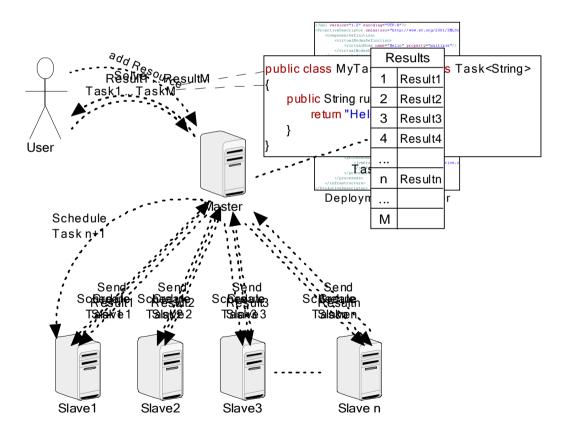

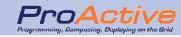

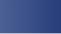

# Comparison between specific implementation and M/W

- Experiments with nQueens problem
- Runs up to 25 nodes

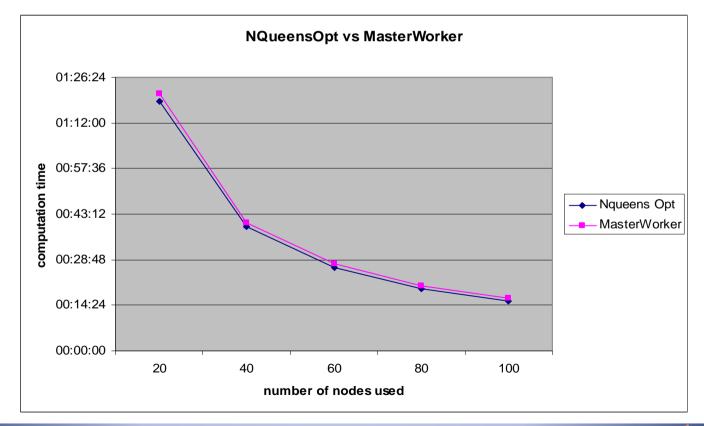

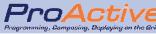

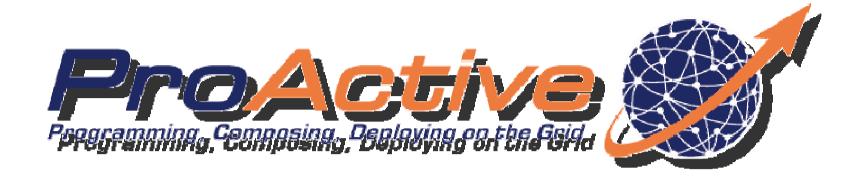

# High Level Programming models

## **Skeletons Framework**

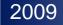

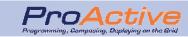

## **Algorithmic Skeletons**

- High Level Programming Model
- Hides the complexity of parallel/distributed programming.
- Exploits nestable parallelism patterns

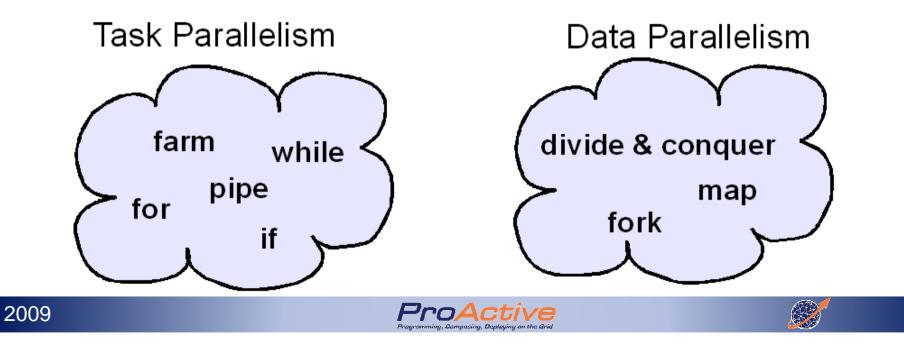

## **Skeletons Big Picture**

Parameters/Results are passed through streams
 Streams are used to connect skeletons (CODE)

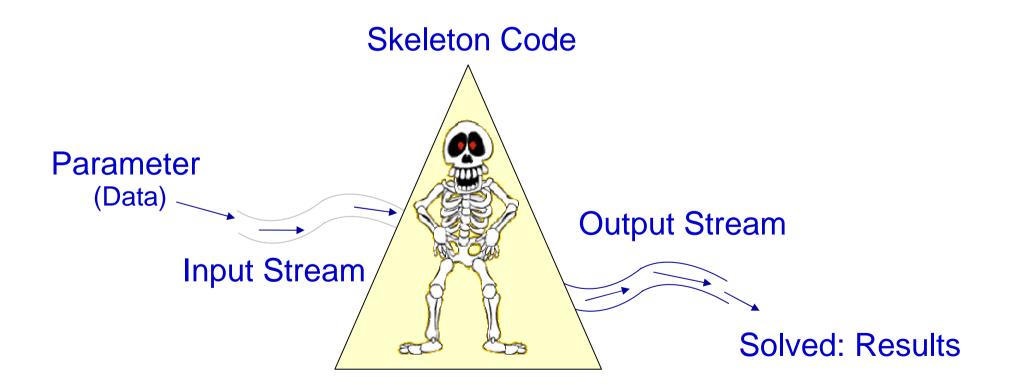

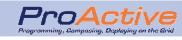

## **Pipe Skeleton**

 Represents computation by stages.
 Stages are computed in parallel for different parameters. Input Stream
 Execute Skeleton
 Output Stream

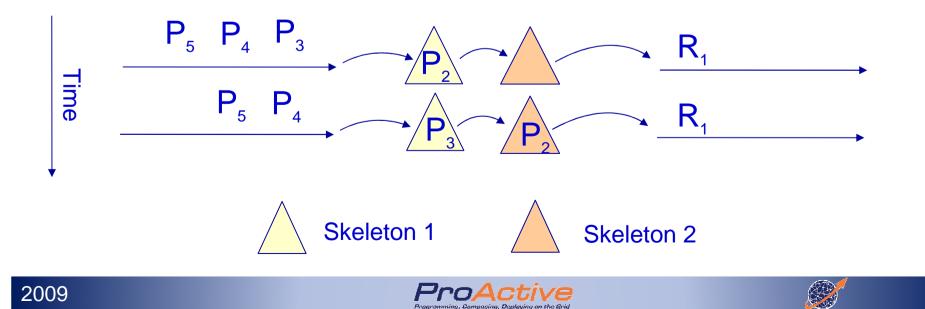

## Simple use of Pipe skeleton

Skeleton<Eggs, Mix> stage1 = new Seq<Eggs,Mix>(new Apprentice());

Skeleton<Mix, Omelette> stage2 = new Seq<Mix,Omelette>(new Chef());

Skeleton<Eggs, Omelette> kitchen = new Pipe<Eggs, Omelette>(stage1, stage2);

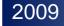

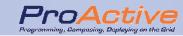

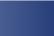

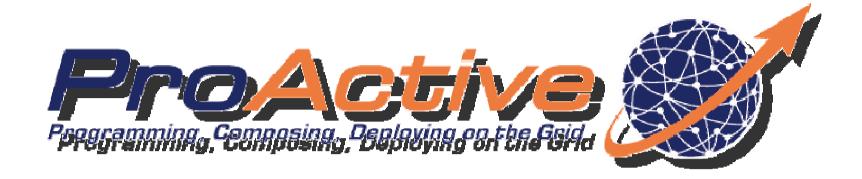

# High Level Programming models

## Branch-and-Bound Framework

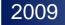

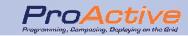

## Branch & Bound API (BnB)

- Provide a high level programming model for solving BnB problems:
  - manages task distribution and provides task communications

► Features:

- Dynamic task split
- Automatic result gather
- Broadcasting best current result
- Automatic backup (configurable)

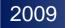

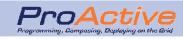

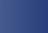

## Global Architecture : M/W + Full connectivity

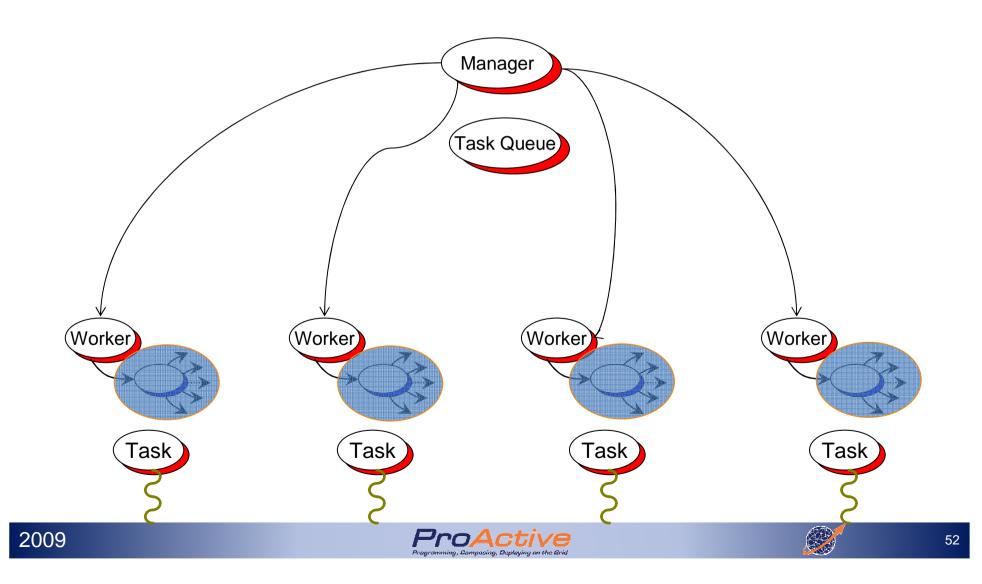

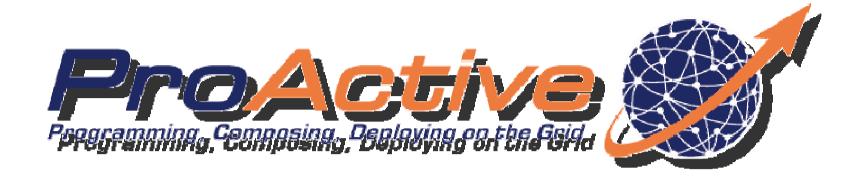

# High Level Programming models

## **OO-SPMD**

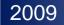

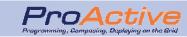

# Object-Oriented Single Program Multiple Data

#### Motivation

- Cluster / GRID computing
- □ SPMD programming for many numerical simulations
- Use enterprise technology (Java, Eclipse, etc.) for Parallel Computing
- Able to express most of MPI's
  - Collective Communications (broadcast, gathercast, scattercast,..)
  - Barriers

2009

Topologies

#### With a small object-oriented API

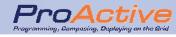

## **Execution** example

A ag = newSPMDGroup ("A", [...], VirtualNode)

// In each member

- myGroup.barrier ("2D"); // Global Barrier
- myGroup.barrier ("vertical"); // Any Barrier
  - myGroup.barrier ("north","south","east","west");

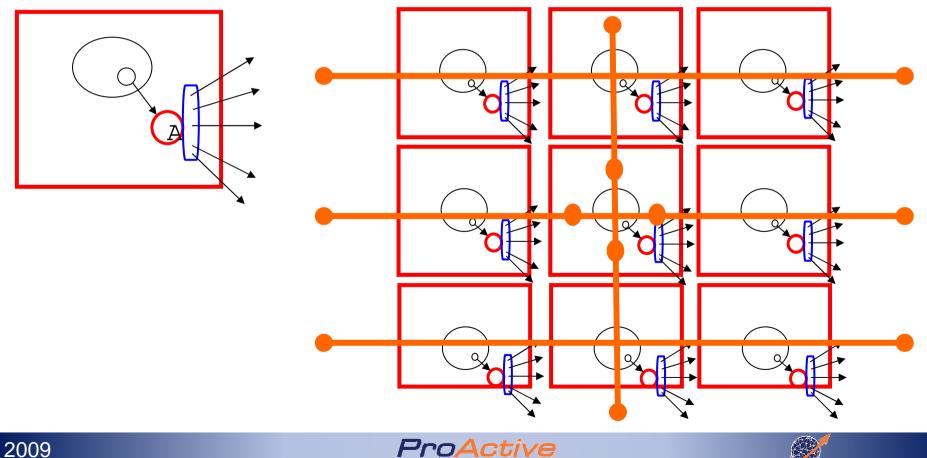

## Topologies

Topologies are typed groups
 Customizable
 Define neighborhood

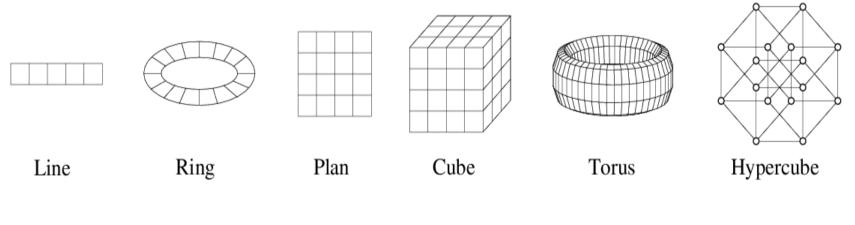

Plan plan = new Plan(groupA, Dimensions); Line line = plan.getLine(0);

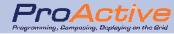

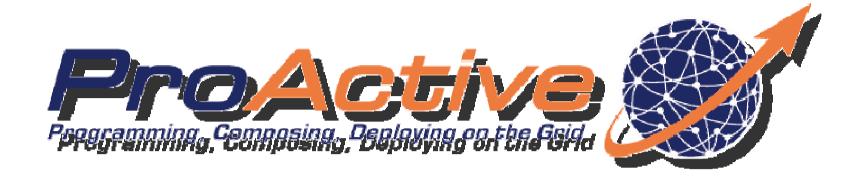

# High Level Programming models

Scheduler

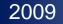

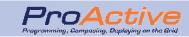

# Programming with flows of tasks

- Program an application as an ordered tasks set
  - Logical flow : Tasks execution are orchestrated
  - Data flow : Results are forwarded from ancestor tasks to their children as parameter

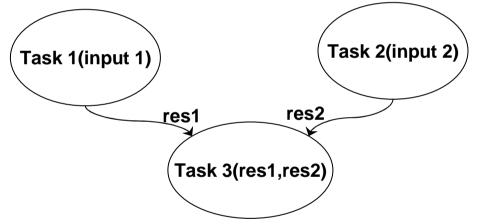

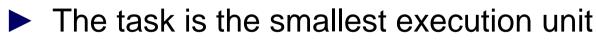

- Two types of tasks:
  - Standard Java
  - □ Native, i.e. any third party application

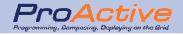

## Defining and running jobs with ProActive

- A workflow application is a job
  - a set of tasks which can be executed according to a dependency tree
- Rely on ProActive Scheduler only
- Java or XML interface
  - Dynamic job creation in **Java**
  - □ Static description in XML

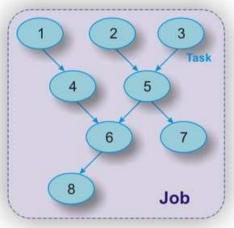

- Task failures are handled by the ProActive Scheduler
  - A task can be automatically re-started or not (with a user-defined bound)
  - Dependant tasks can be aborted or not
  - □ The finished job contains the cause exceptions as results if any

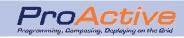

## Agenda

- ProActive and ProActive Parallel Suite
- Programming and Composing
  - ProActive Core
  - High Level Programming models
  - ProActive Components
- Deployment Framework
- Development Tools

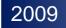

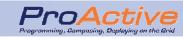

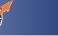

## **ProActive Parallel Suite**

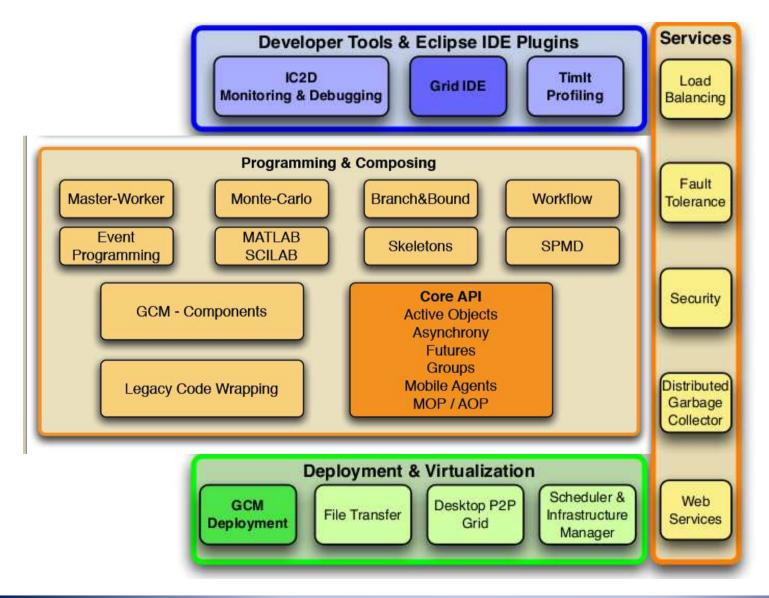

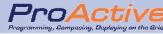

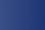

# A framework for Grid components

- Facilitating the design and implementation of complex distributed systems
- Leveraging the ProActive library ProActive components benefit from underlying features
- Allowing reuse of legacy components (e.g. MPI)
- Providing tools for defining, assembling and monitoring distributed components

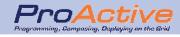

## Component - What is it ?

► A component in a given infrastructure is:

a software module,

with a standardized description of what it needs and provides, to be manipulated by tools for Composition and Deployment

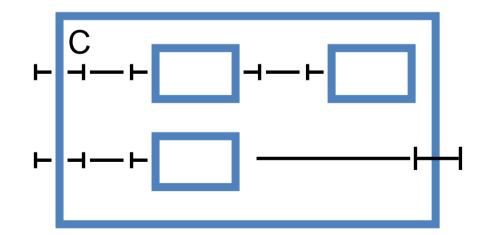

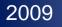

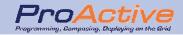

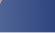

## **ProActive Component Definition**

A component is:

□ Formed from one (or several) Active Object

Executing on one (or several) JVM 

Provides a set of server ports: Java Interfaces

□ Uses a set of client ports: Java Attributes

Point-to-point or Group communication between components

#### ► Hierarchical:

Primitive component: define with Java code and a descriptor

Composite component: composition of primitive + composite

Parallel component: multicast of calls in composites

Descriptor:

XML definition of primitive and composite (ADL)

Virtual nodes capture the deployment capacities and needs

Virtual Node:

2009

□ a very important abstraction for GRID components

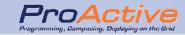

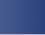

## Components for the GRID

H

An activity, a process, ... potentially in its own JVM

2. Composite component

**Composite:** Hierarchical, and Distributed over machines

**Parallel**: Composite + Broadcast (group)

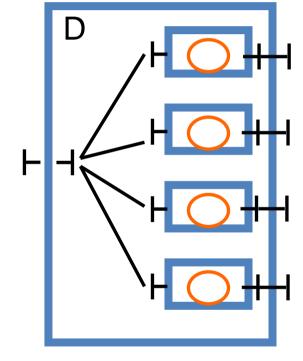

1. Primitive component

3. Parallel and composite component

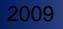

# Components vs. Activity and JVMs

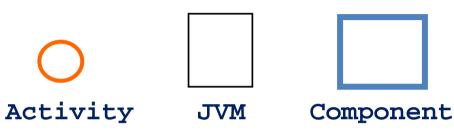

- Components are orthogonal to activities and JVMs
  - They contain activities, span across several JVMs
- Components are a way to globally manipulate distributed, and running activities

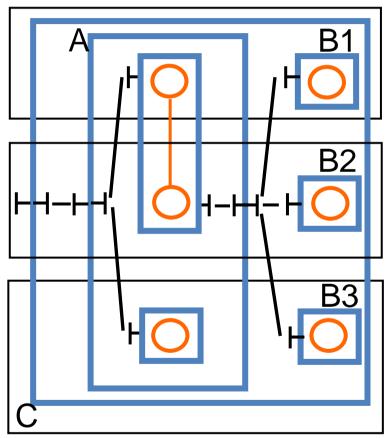

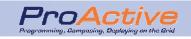

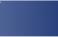

## Agenda

- ProActive and ProActive Parallel Suite
- Programming and Composing
  - ProActive Core
  - High Level Programming models
  - ProActive Components
- Deployment Framework
- Development Tools

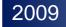

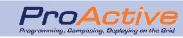

## **GCM** Deployment

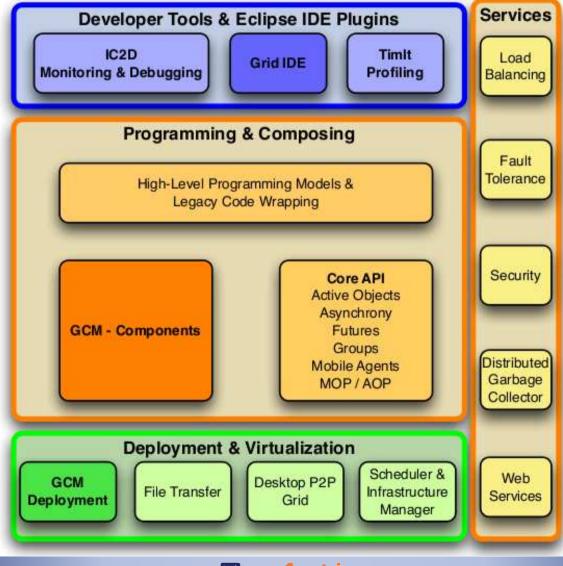

VE

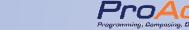

## Abstract Deployment Model

### Problem

Difficulties and lack of flexibility in deployment Avoid scripting for configuration, getting nodes, connecting...

A key principle: Virtual Node (VN)

Abstract Away from source code:

Machines names Creation/Connection Protocols

Lookup and Registry Protocols

Interface with various protocols and infrastructures:

Cluster: LSF, PBS, SGE, OAR and PRUN(custom protocols) Intranet P2P, LAN: intranet protocols: rsh, rlogin, ssh

Grid: Globus, Web services, ssh, gsissh

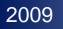

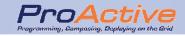

## **Resource** Virtualization

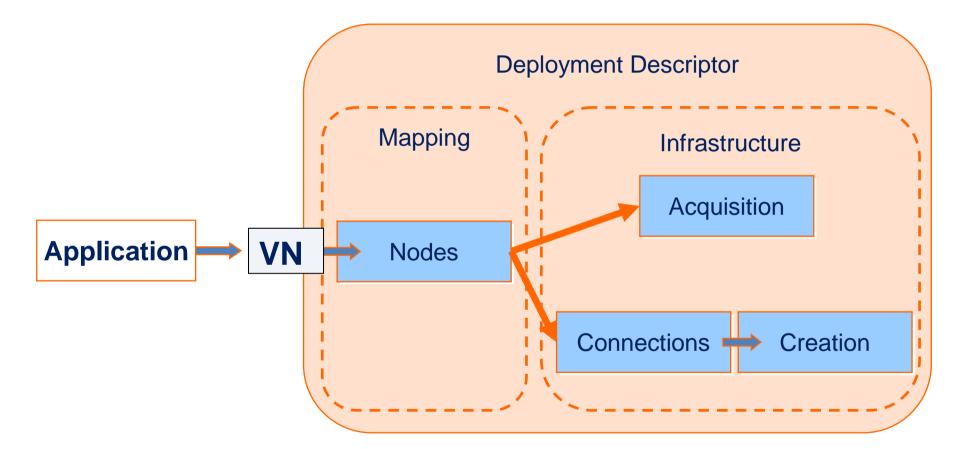

Runtime structured entities: 1 VN --> n Nodes in m JVMs on k Hosts

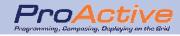

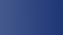

#### Resource Virtualization Host JVM node Application **VN1** node **GCM XML** Deployment JVM **Descriptor VN2** node Host **JVM** node

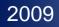

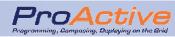

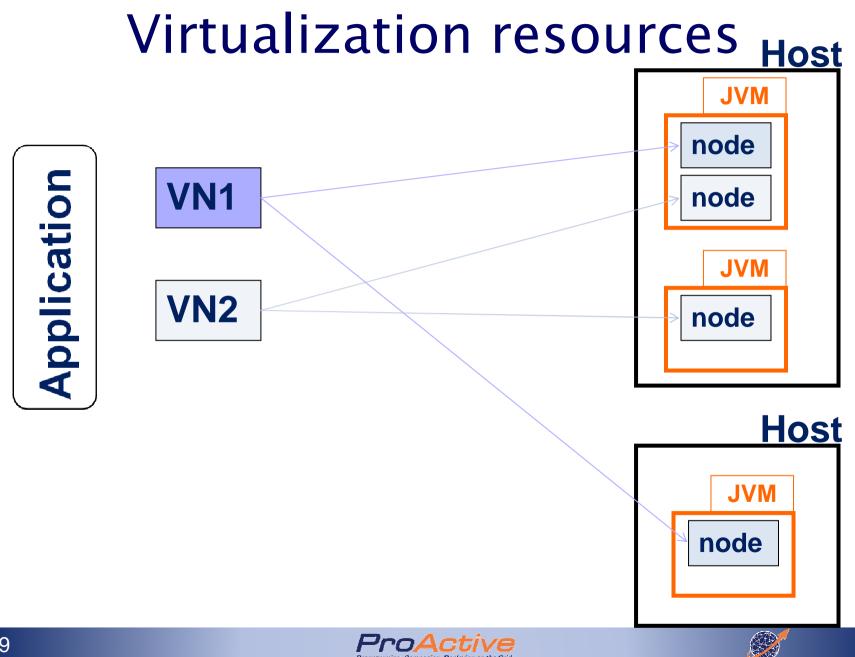

### **Multiple Deployments**

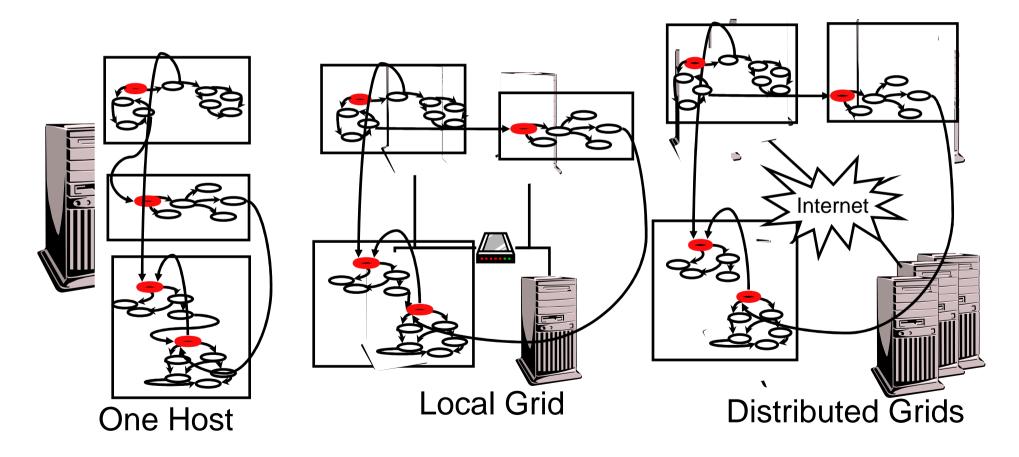

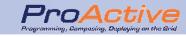

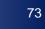

# **Rmissh : SSH Tunneling**

#### A fact : overprotected clusters

- □ Firewalls prevent incoming connections
- Use of private addresses
- □ NAT, IP Address filtering, ...

#### ► A consequence :

Multi clustering is a nightmare

#### Context :

- □ SSH protocol : encrypt network traffic
- Administrators accept to open SSH port
- □ SSH provides encryption

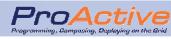

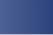

# Rmissh : SSH Tunneling (2)

- Create a communication protocol within ProActive that allows firewall transversal
- Encapsulates rmi streams within ssh tunnels
- Avoid ssh tunneling costs when possible by first trying a direct rmi connection then fallbacking with rmissh

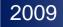

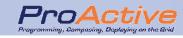

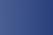

#### The ProActive P2P

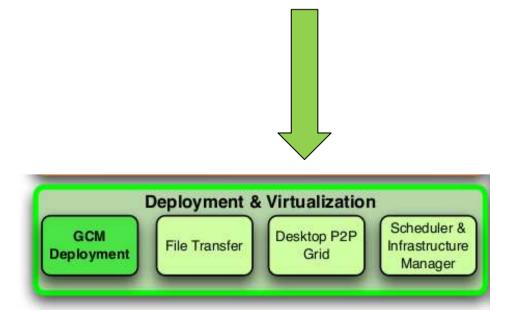

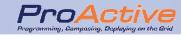

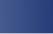

### The ProActive P2P

Unstructured P2P
 Easier to deploy/manage
 Only 1 resource : CPU

Java code
Each peer is written in Java and can run any Java application

Direct communications
 Peers are reachable using their name (URLs)
 One peer can send/receive a reference on another peer

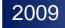

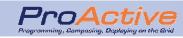

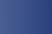

### The ProActive P2P (2)

# Applications

Resource Management

#### **P2P Infrastructure**

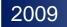

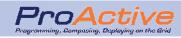

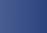

Direct

Access

### Infrastructure

- A peer is an Active Object in a JVM
- Each peer knows a limited number of other peers (bi-directional links)
  - □ Its acquaintances
  - □ The number is set by a variable (NOA)
- Goal of a peer
  - A peer will always try to maintain the number of its acquaintances equals to its NOA
- 2 basic operations
  - Adding an acquaintance
  - Removing an acquaintance

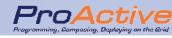

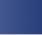

### **Requesting Nodes**

- To request a node
   Contact only a Peer (URLs)
- The infrastructure will handle the reservation
- The application has to wait until the nodes are available
- Using the P2P network
   Programmatically at runtime using the Java API
   At Deployment time through the GCMDeployment

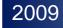

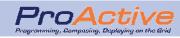

# Scheduler and Resource manager

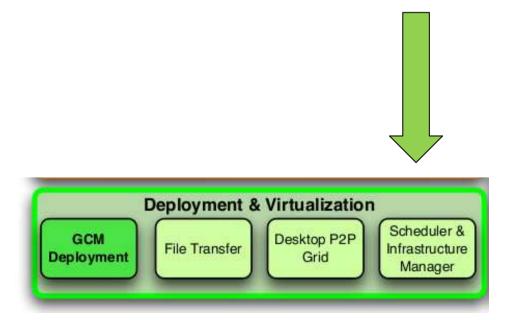

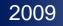

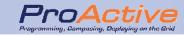

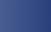

### Scheduler / Resource Manager

|                          | 🕏 🕘 🖉 ProActive S                                                                                                    | cheduler      | ProActive                      | Resource Manager         | _ [_] ×     |              |               |                 |       |             |
|--------------------------|----------------------------------------------------------------------------------------------------|---------------|--------------------------------|--------------------------|-------------|--------------|---------------|-----------------|-------|-------------|
| <u>File Window H</u> elp |                                                                                                    |               | <u>E</u> ile <u>W</u> indow    |                          |             |              |               |                 |       |             |
|                          |                                                                                                    |               | B Resource                     |                          |             |              | 🖺 🗈 Scheduler | -               |       |             |
|                          | 📱 Jabs 😫                                                                                                    |               | Resource Explorer              |                          |             | <b>∜</b> ≁ 🕾 | 🗊 🔳 z:        | 22 II I> 🖷 💥 🕻  | - = ) |             |
|                          |                                                                                                    | Pending (674) | ✓                              |                          | -           | Ein          | ished (31)    |                 |       |             |
|                          | ld State User                                                                                                    | r Priority    | ▶ ■ PA_JVM204471797            |                          |             | User         | Priority      | Name            |       |             |
| 2                        | 1996 Pending jl                                                                                                    | Normal        | ✓ <sup>™</sup> PA_JVM810169833 |                          |             | jl           | Low           | job_proActive   |       |             |
|                          | 1997 Pending jl                                                                                                    | Normal        | rmi://eon17.inria.fr:2500/     | Schodulor//N/20360650    |             | jl           | Low           | job_proActive   |       |             |
| _                        | 1998 Pending ji                                                                                                    | Normal        | Var Don Article In W. Moneyer  |                          |             | jl           | Low           | job_proActive   |       |             |
|                          | 1999 Pending ji                                                                                                    | Normal        | mi://eon17.inria.fr:2500/      | SchedulerviN429360659    |             | jl           | Low           | job_proActive   | Ξ     | Jav         |
|                          | 2000 Pending                                                                                                    | Normal        | ▼ <sup>®</sup> PA_JVM795760154 |                          |             | ji           | Low           | job_proActive   |       | ati         |
|                          | 2001 Pending jl                                                                                                    | Normal        | ermi://eon17.inria.fr:2500/    | SchedulerVN1535983771    |             | JI           | Low           | Job_proActive   |       | au          |
| -                        | 2002 Pending jl                                                                                                    | Normal        | ▼  PA_JVM2114202422            |                          |             | ji           | Low           | job_proActive   |       |             |
|                          | 2003 Pending jl                                                                                                    | Normal        | mi://eon17.inria.fr:2500/      | SchedulerVN1213436452    |             | jl           | Low           | job_proActive   |       |             |
|                          | 2004 Pending jl                                                                                                    | Normal        | ▽ 르 eon 12.inria.fr            |                          |             | jl           | Low           | job_proActive   |       |             |
|                          | 2005 Pending jl                                                                                                    | Normal        | ✓ □ PA_JVM2142254126           |                          |             | jl           | Low           | job_proActive   |       |             |
| _                        | 2006 Pending jl                                                                                                    | Normal        | en 12.inria.fr:2500/           | SchedulerVN228546106     |             | user1        | Normal        | job_with_dep    |       |             |
|                          | 2007 Pending jl                                                                                                    | Normal        | ✓ PA_JVM535885306              |                          |             | user1        | Normal        | job_with_dep    |       |             |
|                          | 2008 Pending jl                                                                                                    | Normal        | rmi://eon12.inria.fr:2500/     | SchedulerVN923937998     |             | user1        | Normal        | job_with_dep    |       |             |
|                          | 2009 Pending jl                                                                                                    | Normal        | ✓ □ PA_JVM938550174            |                          |             | admin        | Normal        | job_with_dep    |       |             |
|                          | 2010 Pending jl                                                                                                    | Normal        | rmi://eon12.inria.fr:2500/     | SchedulerVN237369195     |             | admin        | Normal        | job_with_dep    | v     | <b>.</b> ,. |
|                          |                                                                                                    |               | ▼ BPA_IVM244285108             |                          |             |              |               |                 | -1    |             |
| Ļ                        |                                                                                                    |               | mi://eon12.inria.fr:2500/      | SchedulerVN1918969159    |             |              |               |                 |       |             |
|                          | 🗉 Console 📱 Tasks 🕱                                                                                                    |               |                                | Senedaler Hills 10505155 |             | Info 🕱 🔪     | 🔲 Result I    | Preview 5       | - 8   |             |
|                          |                                                                                                    |               | ▼ ■PA_IVM1945520612            |                          |             | arty         | Valu          | e               | ^     |             |
|                          | ld State Na                                                                                                    | ame H         | rmi://eon18.inria.fr:2500/2    | C-h-dul1/N1822461200     |             |              | 20            | 08              |       |             |
|                          | 200800: Submitted ta                                                                                                    | osk4 r        |                                | SchedulerviN1625461509   |             | 2            | Pe            | nding           |       |             |
| -                        | 200800: Submitted task2         n,           200800: Submitted task6         n,           200800: Submitted task1         n,           200800: Submitted task1         n,           200800: Submitted task1         n, |               | ▼ 🗟 PA_JVM1372728190           |                          | e.          | job          | _with_dep     |                 |       |             |
| $k \parallel$            |                                                                                                    |               | mi://eon18.inria.fr:2500/      | SchedulerVN858092814     |             | ty           | No            | rmal            | Ξ     |             |
|                          |                                                                                                    |               | ✓                              |                          | ing tasks n | umber 0      |               |                 | S,    |             |
|                          |                                                                                                    |               |                                |                          | ng tasks n  | umber 0      | er O          |                 |       |             |
|                          | 200800: Submitted task7 n,                                                                                                    |               | Statistics 🛙 🗖 🗆               |                          | ed tasks n  | umber 0      |               |                 |       |             |
|                          | 2008008 Submitted Lask3 n,                                                                                                    |               | name value                     |                          |             | tasks num    | ber 8         |                 |       |             |
|                          | 2008000 Submitted ta                                                                                                    | esk8 r        | # free nodes 95                |                          |             | itted time   | : 09          | :40:06 03/12/08 |       |             |
| 501                      |                                                                                                    |               | # busy nodes 11                |                          |             | ed time      | No            | tyet            |       |             |
|                          | r . I                                                                                                    |               | # down nodes 0                 |                          |             | ed time      | No            | t vet           | ~     |             |

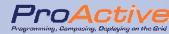

# Agenda

- ProActive and ProActive Parallel Suite
- Programming and Composing
  - ProActive Core
  - High Level Programming models
  - ProActive Components
  - Legacy code wrapping
- Deployment Framework
- Development Tools

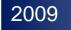

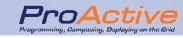

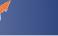

### **ProActive Parallel Suite**

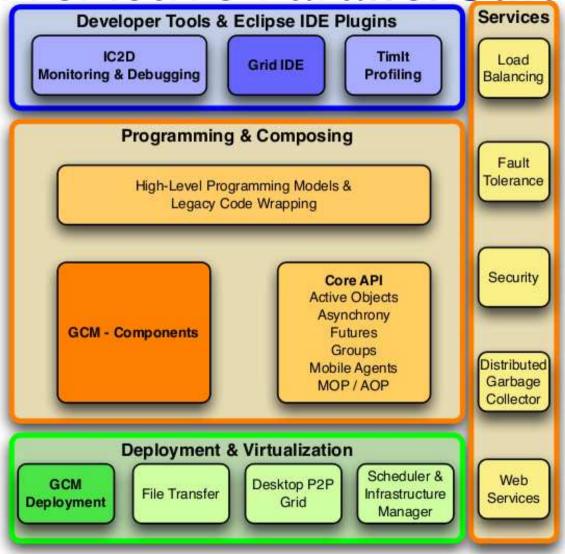

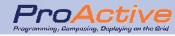

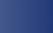

### IC2D

#### Interactive Control & Debug for Distribution

#### Basic Features:

- Graphical visualization
- Textual visualization
- Monitoring and Control
- Extensible through RCP plug-ins
  - Timlt
  - Chartlt
  - P2P view
  - DGC view

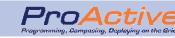

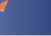

### **IC2D**: Monitor your application

| Monitoring View                                                                                                    | Job Monitoring View              |
|----------------------------------------------------------------------------------------------------|----------------------------------|
| Monitoring - Eclipse SDK                                                                                                    |                                  |
| <u>File Edit N</u> avigate Se <u>a</u> rch <u>P</u> roject <u>R</u> un <u>C</u> ontrol <u>M</u> onitoring <u>W</u> indow <u>H</u> elp |                                  |
| ] 🕞 🕶 ] 🕰 🕶 ] 🖋 ] 🗂 🕶 🎆 🚵   📾 ] 🗶 🛩 🖏 🛩 🍩 🗢 🗢 🖓 🖓 🐨 💭 ] 😨 ] 🕥 👘 🔀 Monitori                                                            | ng 🕅 Launcher 🚸 Plug-in De 🏻 🐣   |
| 😤 Monitoring 🗙 😔 😁 🗖 🗖                                                                                                    | Legend 📲 Job Monito 😫 🖵 🗖        |
| Virtual nodes                                                                                                    | E E                              |
| Renderer DefaultVN Dispatcher User                                                                                                    | ▼ 🖵 DefaultVN (JOB-135745762)    |
| bebita.inria.fr:1099:05 u                                                                                                    | ∽ 💓 bebita.inria.fr:1099:OS un   |
| Node Node60562498                                                                                                    | ▽                                |
| DinnerLayout#2                                                                                                    | V Node Node605624!               |
| Table#3<br>PA_VM 136155261_be PA_VM 1672076195_b PA_VM 291719007_be PA_VM 1631909821_b                                                | OinnerLayout#2                   |
| Philosopher#4 Node Renderer-127 Node Dispatcher-5 Node User10020446 Node Renderer1307                                                 | Table#3(JOB-13                   |
| Philosopher#5 C3DRendering C3DD is pate he C3DU ser#13 C3DRendering                                                                   | OPhilosopher#4(J                 |
| Philosopher#G                                                                                                    | 🗢 Philosopher#5() 🖇              |
| Philosopher#7                                                                                                    | Philosopher#6()                  |
| Philosopher#8                                                                                                    | OPhilosopher#7(J                 |
|                                                                                                    | OPhilosopher#8(J                 |
|                                                                                                    | Þ 🗊 sidonie.inria.fr:1099:OS u   |
| duff.inria.fr:1099:OS und         sidonie.inria.fr:1099:OS           PA_IVM1530781642_du         PA_IVM-772843461_si                  | Dispatcher (JOB167207649         |
| Node Renderer1174 Node Renderer151 Node Node-4551805                                                                                  | ∽ ⊏ User (JOB294719007)          |
| C3DRendering                                                                                                    | 🐨 🧊 bebita.inria.fr:1099:OS un   |
|                                                                                                    | │                                |
| 🗹 Display topology 🔘 Proportional 🔘 Ratio 💿 Filaire 🛛 Reset Topology 🗹 Monitoring enable                                              | 🏹 🔜 Node User1602644             |
|                                                                                                    | C3DUser#13()C                    |
|                                                                                                    | _ ▽ ⊏ Renderer (JOB1672076495    |
| Monitoring<br>15:09:15 => NodeObject id=Node 455186381 already monitored, ekeek for new active objects                                | ] ▽ 💓 bebita.inria.fr:1099:OS un |
|                                                                                                    |                                  |
|                                                                                                    |                                  |
|                                                                                                    | ¤*                               |
| 2009 ProActive                                                                                                    |                                  |
| 2009 ProActive                                                                                                    | 86                               |

y, Compasing, Daplaying on the Grid

#### Timlt Automatic Timarc in ICOD

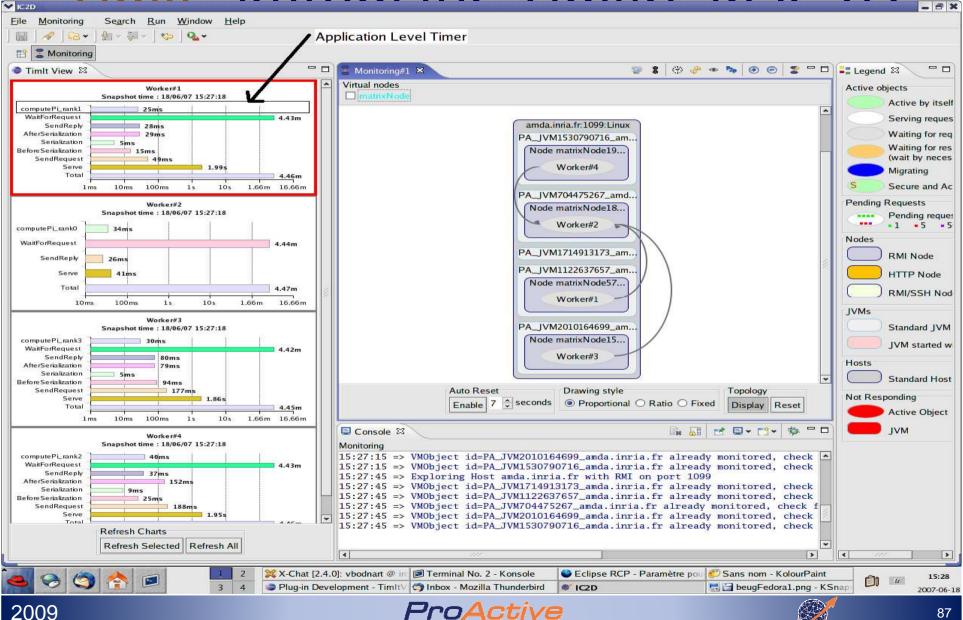

#### Analysis and Ontimization

. 8 )

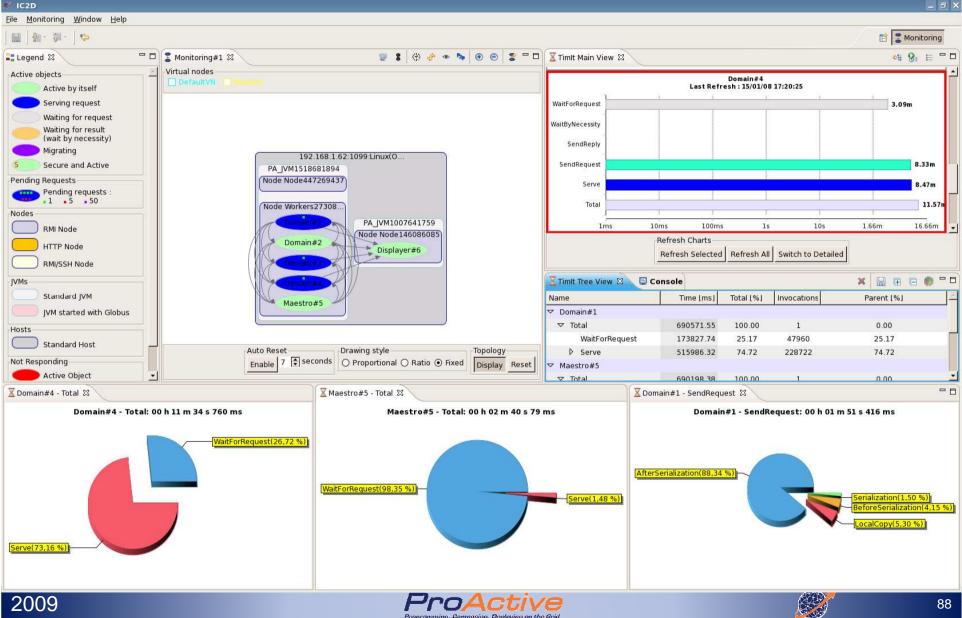

# M/W Success Story: Artificial Life Generation

Sylvain Cussat-Blanc, Yves Duthen – IRIT TOULOUSE

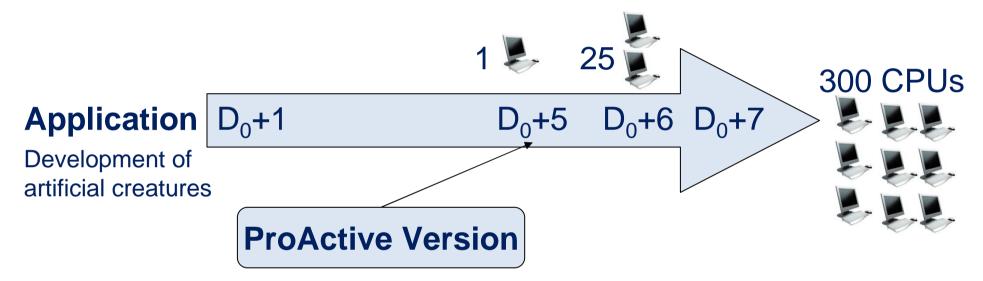

| Initial Application<br>(C++) | 1 PC     | 56h52 => Crashed |  |  |
|------------------------------|----------|------------------|--|--|
| <b>ProActive Version</b>     | 300 CPUs | 19 minutes       |  |  |

| 00 | ~~ |
|----|----|
| 20 | na |
| 20 | 03 |
|    |    |

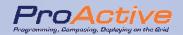

# Price-It workload distribution with ProActive

- Low level parallelism : shared memory
- ► Written in c++
- Originally written for microsoft compiler
- ► JNI, Com interface
- No thread safe
- Upgrading the code base to thread safe code might be costly
- Is there any easier and cheaper alternative to extract parallelism from Price-it Library ?

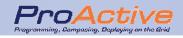

#### CPS : C++ API Client for ProActive Scheduler

- CPS : Client for ProActive Scheduler
- Shipped as .so/.dll
- A set of C++ methods to submit jobs to the Scheduler
  - □ SchedulerClient::init() and dispose()
  - SchedulerClient::submitJob(Job\* jobPtr)
  - SchedulerClient::getJobResult(int jobId)
- Internally uses JNI

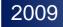

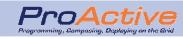

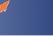

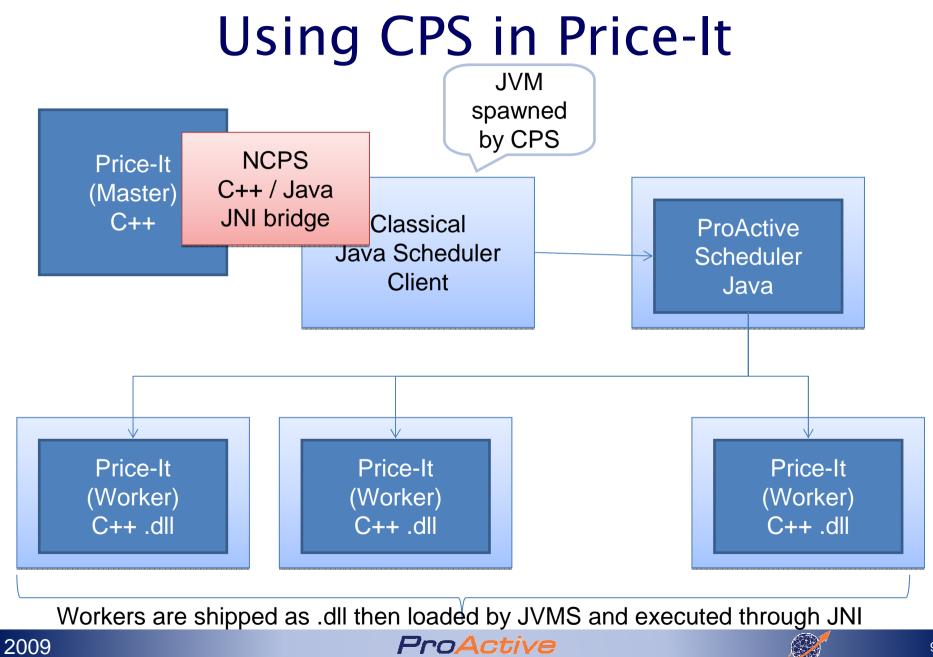

# Conclusion

- Simple and Uniform programming model
- Rich High Level API
- ► Write once, deploy everywhere (GCMD)
- Let the developer concentrate on his code, not on the code distribution
- Easy to install, test, validate on any network

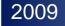

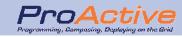

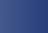

# Now, let's play with ProActive...

Start and monitor with IC2D the ProActive examples, and have a look at the source code

org.objectweb.proactive.examples.\*

| Features                           | Applications                                                        |
|------------------------------------|---------------------------------------------------------------------|
| Basics, Synchronization            | Doctors problem (doctors.bat), Reader/Writer problem (readers.bat), |
| Futures, Automatic<br>Continuation | Binary Search Tree (bintree.bat)                                    |
| Migration                          | Migrating Agent (/migration/penguin.bat)                            |
| Group                              | Chat(/group/chat.bat)                                               |
| Fault-Tolerance                    | N-body problem (/FT/nbodyFT.bat)                                    |
| All                                | Distributed 3D renderer (c3d*.bat)                                  |

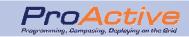